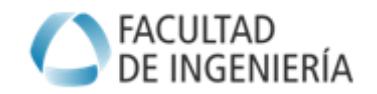

# **TRABAJO PRÁCTICO N°5: SIMULACION**

# **TP N°5. SIMULACIÓN**

# **OBJETIVOS**

- Conocer y describir las plataformas de software que permiten realizar simulación robótica.
- Reconocer los diferentes programas y categorías de simulación, compatibilidades y aplicaciones posibles

# **INTRODUCCION**

Los Programas de Simulación se orientan a resolver aspectos educativos, enseñanzaaprendizaje, diseños de mecanismos y observación se situaciones dinámicas posibles. Requieren en su configuración establecer los parámetros de validación del modelo y las restricciones de funcionamiento, condiciones necesarias para validar los resultados. Los diferentes softwares disponibles permiten que el usuario pueda:

- Mostrar los diversos sistemas de referencia (Denavit-Hartenberg), movimientos articulares, etc.
- Visualizar las posibles configuraciones de robot (cinemática inversa).Trayectorias. **Singularidades**
- Trabajar con modelos de robots industriales. Observar resultados posibles
- Modelar en 3D y observar los resultados en un entorno virtual

Se pueden clasificar según

- **La Orientación al uso:**
- Programas de Diseño y Simulación
- Simulación Comercial Industrial
- Programas Propietarios
- **Por la aplicación posible:**
- **•** Educativos
- Comerciales
- De investigación
- Open Source

#### **Programas de Simulación. Links útiles**

RobotStudio (Empresa ABB)<https://new.abb.com/products/robotics/es/robotstudio>

RoboDK: [https://robodk.com](https://robodk.com/) [http://www.robodk.com](http://www.robodk.com/) <https://robodk.com/es/library>

#### **Otros Programas de simulación:**

<http://www.mrpt.org/list-of-mrpt-apps/application-robotic-arm-kinematics/>

<https://cyberbotics.com/>

<http://gazebosim.org/>

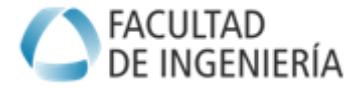

# **TRABAJO PRÁCTICO N°5: SIMULACION**

#### **DESARROLLO DEL TRABAJO PRACTICO**

#### **EJERCICIO 1. Simulación Robótica.**

Realizar una búsqueda virtual y describir programas de simulación según la clasificación dada. Presentar un cuadro con las características de cada uno con ejemplos. Los puntos a considerar para realizar el ejercicio son:

a- Nombre del Programa, Empresa, origen, actualizaciones.

b- Orientación del Programa, objetivos, campo de aplicación.

c- Características, Sistema operativo de soporte. Adaptabilidad en plataformas informáticas.

d- Aplicaciones posibles. Ejemplos.

e- Otros aspectos de interés.

**Condición:** Describir como mínimo 4 programas de simulación que contengan los puntos indicados.

--------------------------------------------------------------------------------------------------------------------

#### **EJERCICIO 2. Simulación de un Modelo**

Realizar la simulación (basado en un programa del ejercicio1) del modelo del Robot que Describe el Proyecto en desarrollo.

- Simular el robot y mostrar una simulación que presente la aplicación descripta en el proyecto.
- Presentar la simulación y aplicación en formato de video (avi, wmv, mov, mpg, etc)

**-------------------------------------------------------------**

### **FORMATO DE PRESENTACION**

El informe debe ser elaborado según el formato Hoja A4 margen sup 2 cm, margen izq 2,4 cm, margen inf 2 cm, margen derecho 2 cm Formato: Títulos Letra Arial 12. Contenido Letra Arial 11 o similar. Interlineado sencillo Imágenes: formato .jpg (tamaño máximo 12 x 12 cm) Tablas: centrada letra interior Arial 10